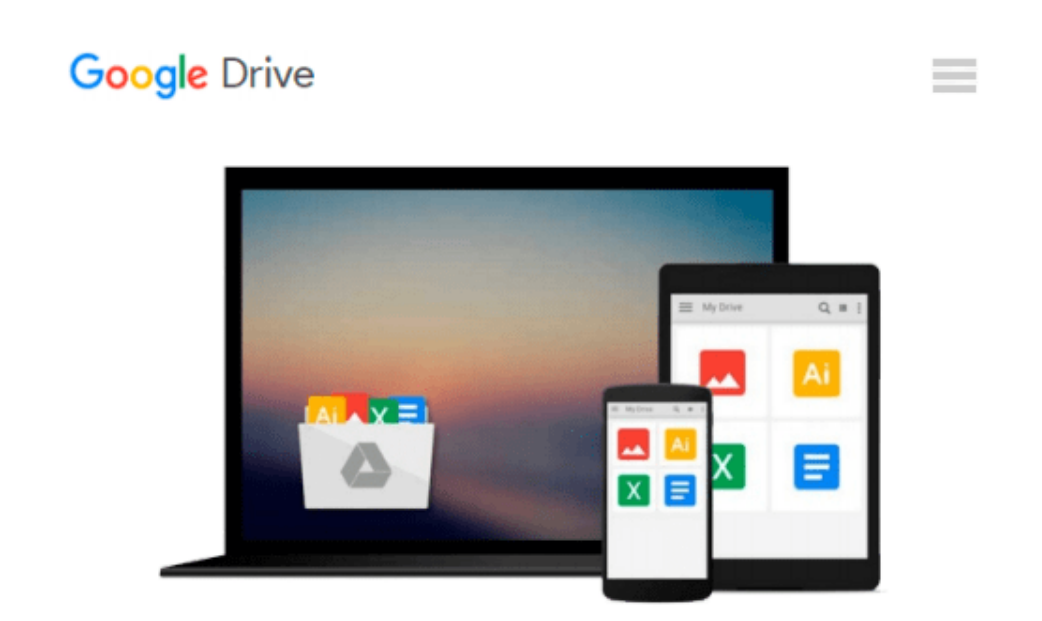

# **QMF: How to Use Query Management Facility with DB2 and SQL/DS (IBM Mainframe)**

*Jonathan S. Sayles*

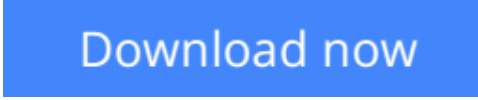

[Click here](http://zonebook.me/go/read.php?id=0894353764) if your download doesn"t start automatically

## **QMF: How to Use Query Management Facility with DB2 and SQL/DS (IBM Mainframe)**

Jonathan S. Sayles

**QMF: How to Use Query Management Facility with DB2 and SQL/DS (IBM Mainframe)** Jonathan S. Sayles QMF concepts and facilities and basic report generation with QMF

**[Download](http://zonebook.me/go/read.php?id=0894353764)** [QMF: How to Use Query Management Facility with DB2 ...pdf](http://zonebook.me/go/read.php?id=0894353764)

**[Read Online](http://zonebook.me/go/read.php?id=0894353764)** [QMF: How to Use Query Management Facility with D ...pdf](http://zonebook.me/go/read.php?id=0894353764)

#### **Download and Read Free Online QMF: How to Use Query Management Facility with DB2 and SQL/DS (IBM Mainframe) Jonathan S. Sayles**

#### **From reader reviews:**

#### **Stephen Ziegler:**

What do you concentrate on book? It is just for students since they are still students or it for all people in the world, what the best subject for that? Just you can be answered for that question above. Every person has diverse personality and hobby for every other. Don't to be pressured someone or something that they don't need do that. You must know how great as well as important the book QMF: How to Use Query Management Facility with DB2 and SQL/DS (IBM Mainframe). All type of book could you see on many solutions. You can look for the internet sources or other social media.

#### **Agnes Henson:**

Now a day folks who Living in the era wherever everything reachable by talk with the internet and the resources inside it can be true or not require people to be aware of each information they get. How people have to be smart in obtaining any information nowadays? Of course the answer is reading a book. Studying a book can help folks out of this uncertainty Information specially this QMF: How to Use Query Management Facility with DB2 and SQL/DS (IBM Mainframe) book since this book offers you rich facts and knowledge. Of course the info in this book hundred percent guarantees there is no doubt in it you probably know this.

#### **Robin Blakely:**

People live in this new day of lifestyle always try to and must have the time or they will get wide range of stress from both daily life and work. So , if we ask do people have time, we will say absolutely indeed. People is human not only a robot. Then we question again, what kind of activity are there when the spare time coming to anyone of course your answer will probably unlimited right. Then ever try this one, reading publications. It can be your alternative inside spending your spare time, often the book you have read will be QMF: How to Use Query Management Facility with DB2 and SQL/DS (IBM Mainframe).

#### **Allen Barnett:**

Reading a reserve make you to get more knowledge from the jawhorse. You can take knowledge and information from your book. Book is created or printed or highlighted from each source this filled update of news. On this modern era like at this point, many ways to get information are available for anyone. From media social including newspaper, magazines, science publication, encyclopedia, reference book, fresh and comic. You can add your understanding by that book. Are you hip to spend your spare time to open your book? Or just in search of the QMF: How to Use Query Management Facility with DB2 and SQL/DS (IBM Mainframe) when you desired it?

**Download and Read Online QMF: How to Use Query Management Facility with DB2 and SQL/DS (IBM Mainframe) Jonathan S. Sayles #YKPEU5N17SZ**

### **Read QMF: How to Use Query Management Facility with DB2 and SQL/DS (IBM Mainframe) by Jonathan S. Sayles for online ebook**

QMF: How to Use Query Management Facility with DB2 and SQL/DS (IBM Mainframe) by Jonathan S. Sayles Free PDF d0wnl0ad, audio books, books to read, good books to read, cheap books, good books, online books, books online, book reviews epub, read books online, books to read online, online library, greatbooks to read, PDF best books to read, top books to read QMF: How to Use Query Management Facility with DB2 and SQL/DS (IBM Mainframe) by Jonathan S. Sayles books to read online.

### **Online QMF: How to Use Query Management Facility with DB2 and SQL/DS (IBM Mainframe) by Jonathan S. Sayles ebook PDF download**

**QMF: How to Use Query Management Facility with DB2 and SQL/DS (IBM Mainframe) by Jonathan S. Sayles Doc**

**QMF: How to Use Query Management Facility with DB2 and SQL/DS (IBM Mainframe) by Jonathan S. Sayles Mobipocket**

**QMF: How to Use Query Management Facility with DB2 and SQL/DS (IBM Mainframe) by Jonathan S. Sayles EPub**